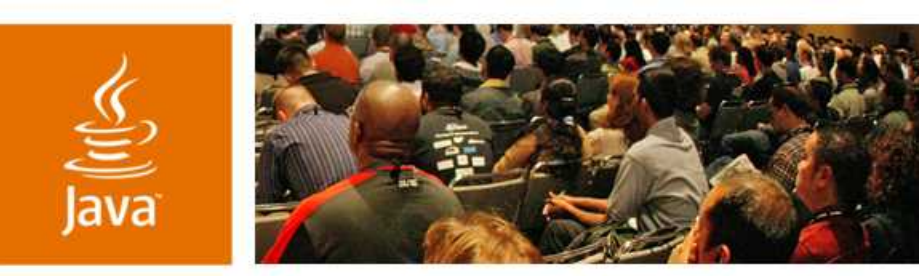

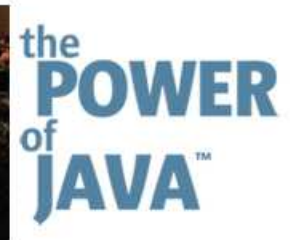

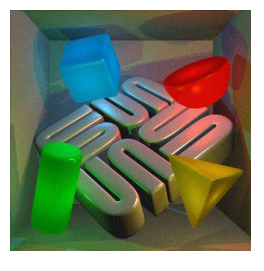

 $\otimes$ Sun

lavaOne

#### **The Sun Grid Compute Utility A Tutorial for Java Developers**

**Fay Salwen Peter A. Murray Uday Subbarayan Staff Engineers, Sun Grid Sun Microsystems, Inc.**

#### TS-1109

2006 JavaOne<sup>sM</sup> Conference | Session TS-1109 | Copyright © 2006, Sun Microsystems, Inc., All rights reserved.

java.sun.com/javaone/sf

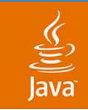

### **The Sun Grid Compute Utility A Tutorial for Java Developers**

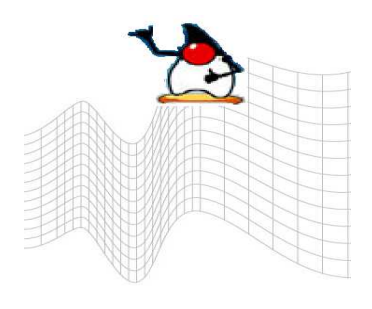

#### Learn how to leverage 1000s of CPUs on demand.

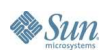

java.sun.com/javaone/sf 2006 JavaOne<sup>sM</sup> Conference | Session TS-1109 | 2

# **Agenda**

#### Sun Grid Backgrounder

- What are Grid and Utility computing all about?
- Who are using them and for what?

#### What is the Sun Grid?

What makes it so special and why would I want to use it?

#### How to use the Sun Grid

**Basic concepts** 

#### Developing Java Applications for Sun Grid

- How to leverage 1000s of CPUs
- Example Applications for Sun Grid
- The best way to get started

#### Cool tools for Sun Grid

To make make your life easier

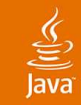

# **The Sun Grid Compute Utility**

Sun Grid Backgrounder What is the Sun Grid? How to use the Sun Grid Developing Java Applications for Sun Grid Example Applications for Sun Grid Cool tools for Sun Grid Q&A

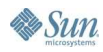

# **Definitions of a Grid**

- No single definition
	- Each company and individual have their own
	- Wikipedia has no less than 7
- Some examples
	- Major DB vendor defines it as—Pooling all your resources into a central location for optimization
	- Major HW manufacturer defines it as—The virtualization of compute and storage resources
	- One of the largest grid organizations says—The grid will be defined when the question of what a grid is, no longer exists

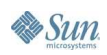

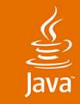

# **Lowest Common Denominator**

- A grid has lots of CPUs, storage, and virtualization
- $\bullet$  Everyone says it/they will save you \$\$\$, somehow
- Most vendors/users are afraid of multi tenancy, except with "friendly" users (is there such a thing?)

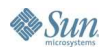

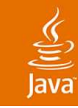

# **What Is Grid Computing Used For?**

Grid Computing is not new, it has been used for years

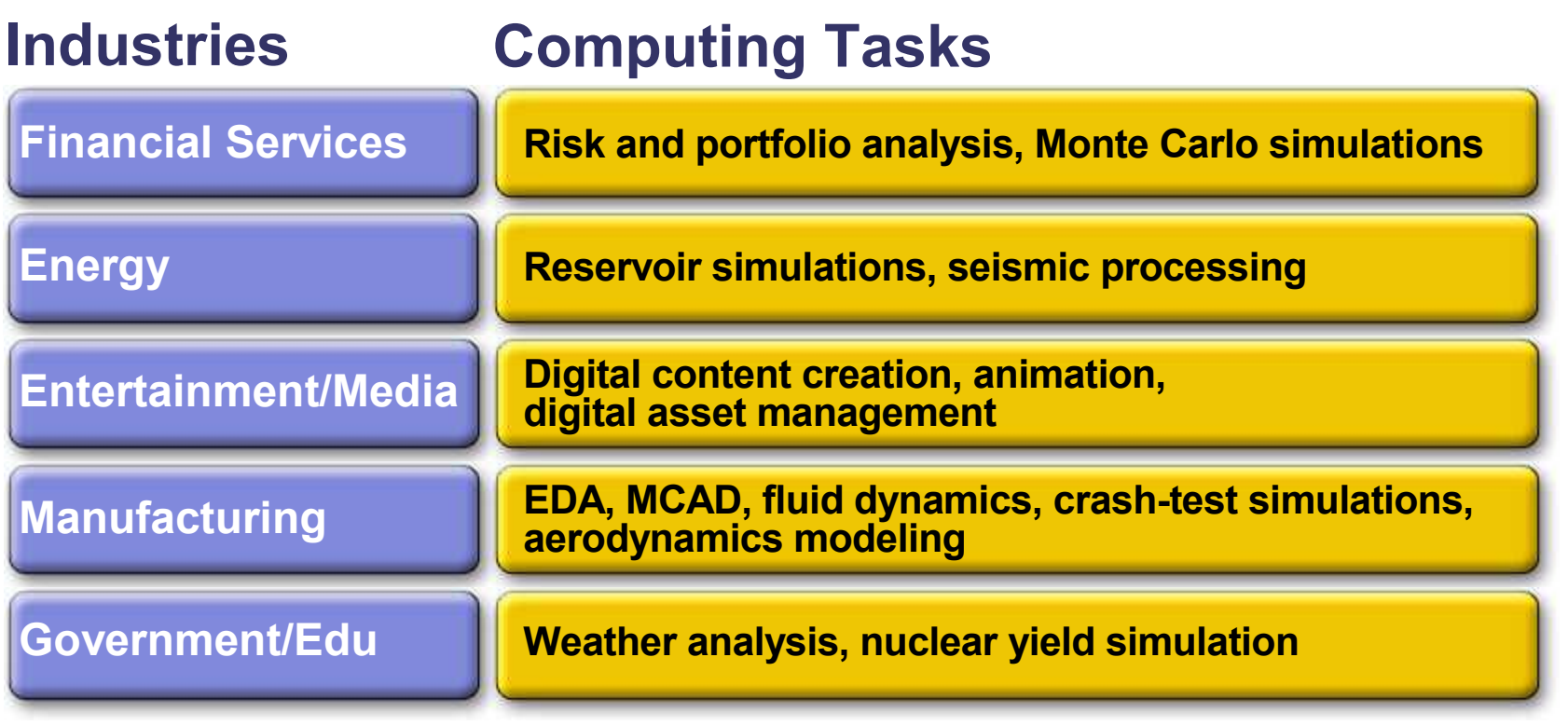

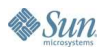

# **Benefits of Grid Computing**

- Grid Computing allows organizations to:
	- Pool systems, manage them as a common resource
	- Increasing utilization
	- Reduce costs
	- Increase agility through dynamic resource allocation

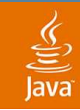

### **Grid Computing != Utility Computing** Utility Computing (UC)—

*The ability to intelligently match IT resources to business demand on a pay-for-use basis.*

#### **Attributes**

- Multi-tenancy
- Standardization
- Scale
- **Automation**
- **Immediate Provisioning**
- Granular Costing

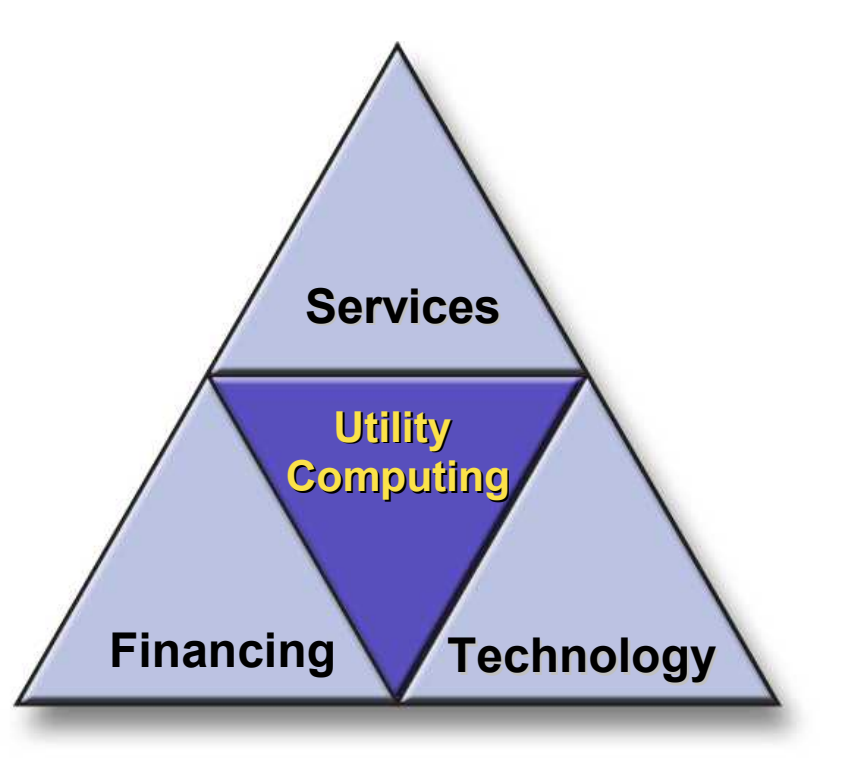

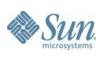

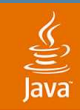

### **The Move From Custom to Utility Models**

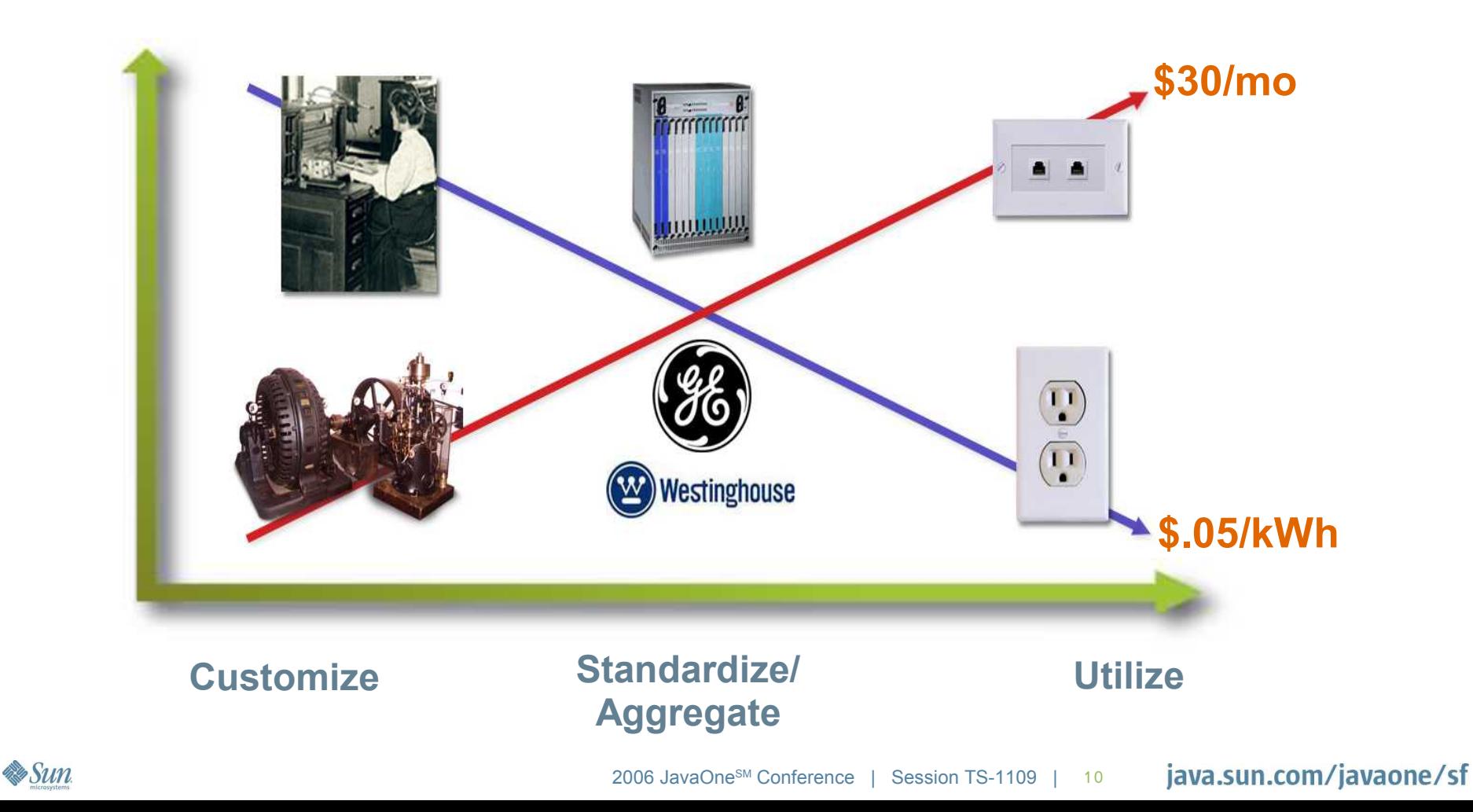

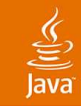

# **The Sun Grid Compute Utility**

- Background/Context
- What is the Sun Grid?
- How to use the Sun Grid
- Developing Java Applications for Sun Grid
- Example Applications for Sun Grid
- Cool tools for Sun Grid
- Q&A

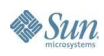

#### lava

# **The Move to Utility in Grid Computing**

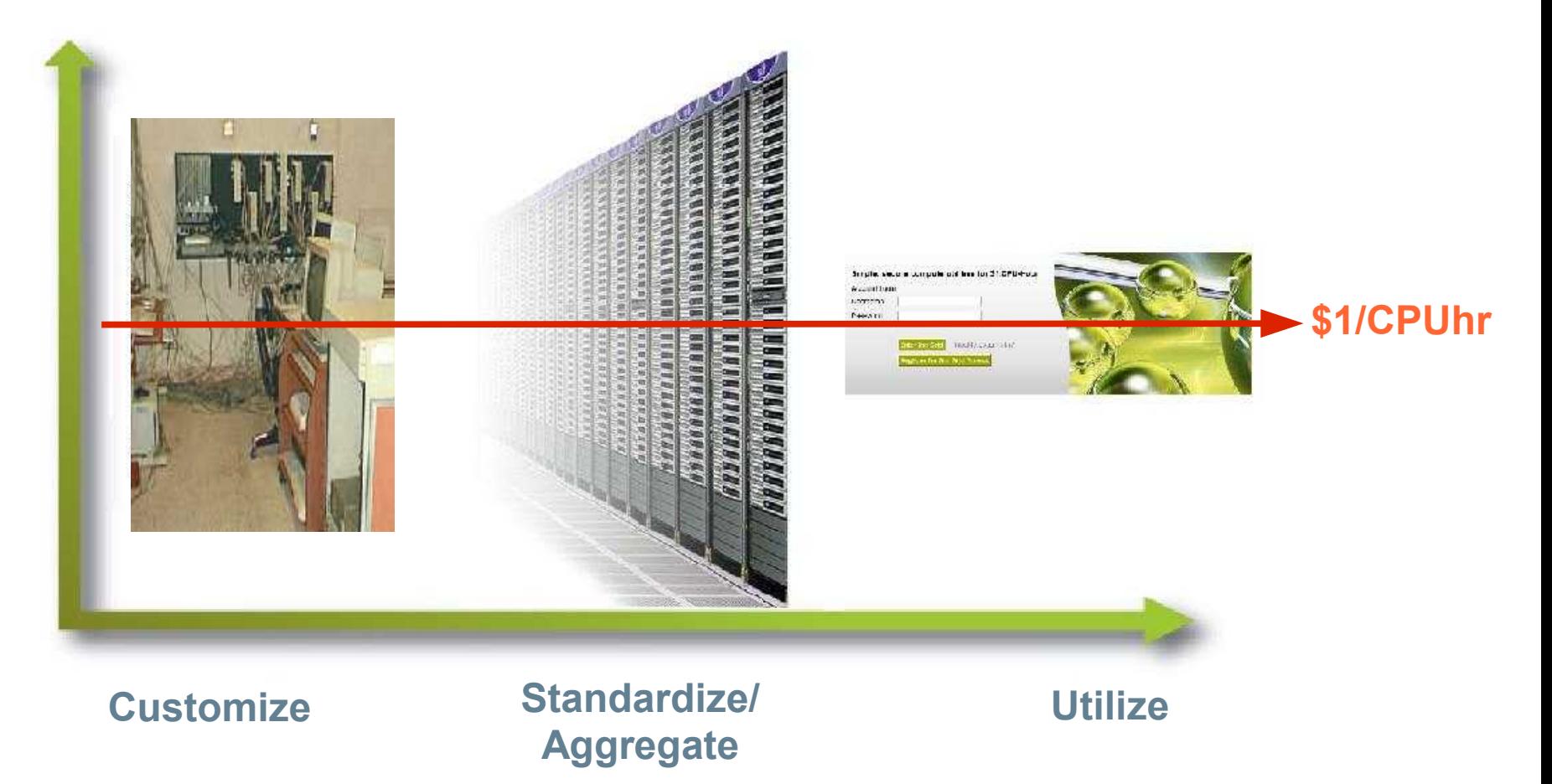

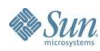

# **What Is Sun Grid Compute Utility?**

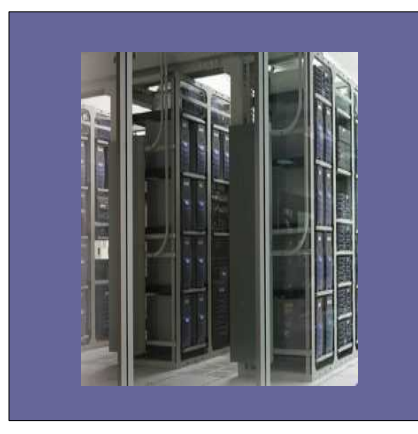

#### Grid Technology

- Racks of compute nodes
- **High-speed network interconnects**
- Shared storage
- Distributed Resource Management (DRM)

#### Readily available in a…

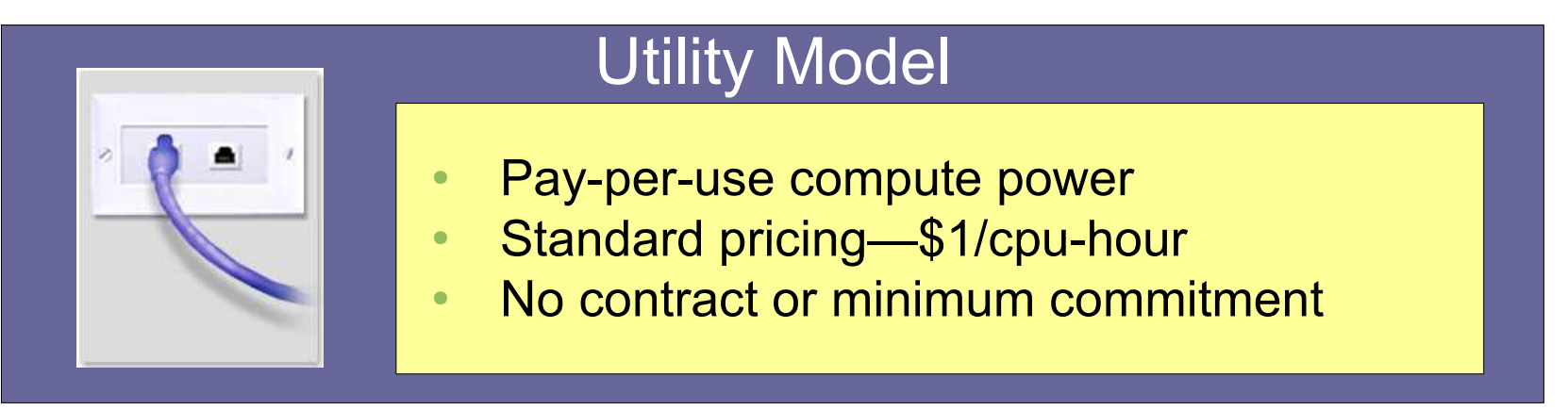

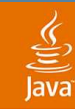

## **Sun Grid Access**

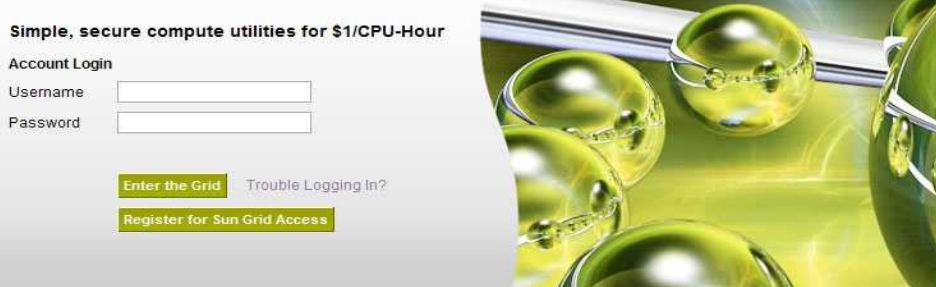

- Web-based user interface
- Internet-accessible ([www.network.com\)](http://www.network.com/)
- Available to anybody (US only, at this time)
- No direct Internet access to compute nodes

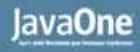

## **Access to What?**

- Sun Fire V20z™ servers, each containing:
	- Dual 2.4 GHz AMD Opteron™ processors with HyperTransport technology for memory and I/O interface
	- 8 GByte RAM
	- Solaris™ 10 Operating System
- Storage
	- Up to 10 GBytes per user in staging area
	- NFS-mounted home directory in execution environment
- Sun N1™ Grid Engine 6 software
- Grid network infrastructure built on a Gbit/s switched-Ethernet data network

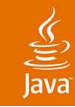

# **Types of Applications**

- Batch/Grid
	- Get job done faster
- Data Transformations, such as:
	- **Extract Transform Load (ETL)**
	- Document processing
- Computations and Simulations, e.g.:
	- Digital media processing (renderings, animations, etc.)
	- **Financial calculations**
	- **Scenario simulations**
	- **Business Intelligence and Analytics**

*Peak*

*Std*

## **Who Is Interested?**

- Individuals/businesses:
	- With variable loads
	- Where  $Time = $$
	- That are small (e.g., start-ups)
- Anyone who wants to:
	- Avoid having to purchase and manage HW/SW
	- Avoid having to scale for the maximum
	- Get cycles when they need them
	- Pay a known cost
- Independent Software Vendors (ISVs)

**Datacenter Utilization** (Conceptual)

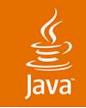

## **Sun Grid Usage and ISV Model**

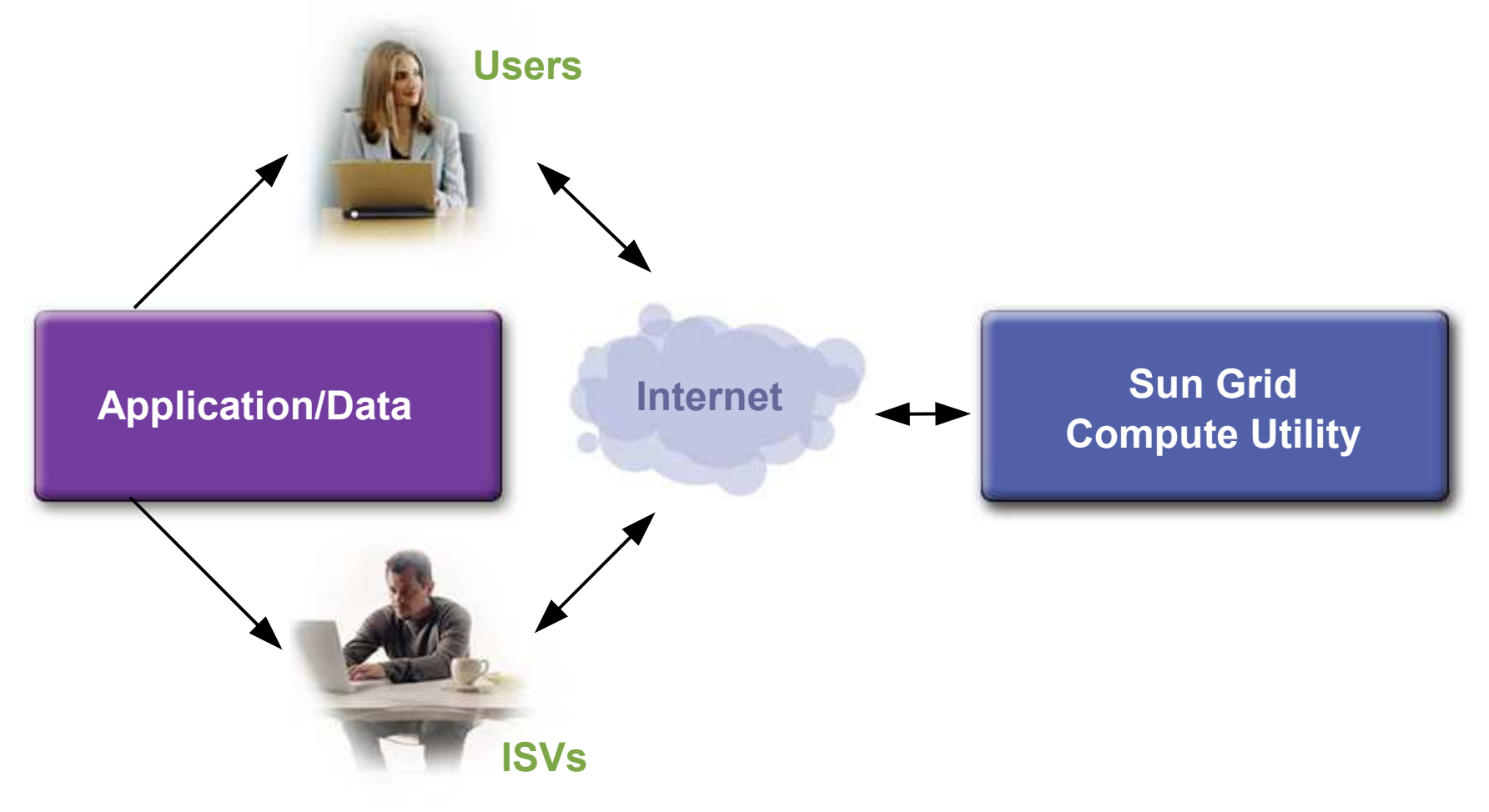

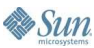

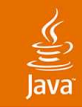

# **The Sun Grid Compute Utility**

Background/Context What is the Sun Grid? How to use the Sun Grid Developing Java Applications for Sun Grid Example Applications for Sun Grid Cool tools for Sun Grid Q&A

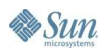

# **Login**

 $\underline{\underline{\underline{\underline{\zeta}}}}$ lava

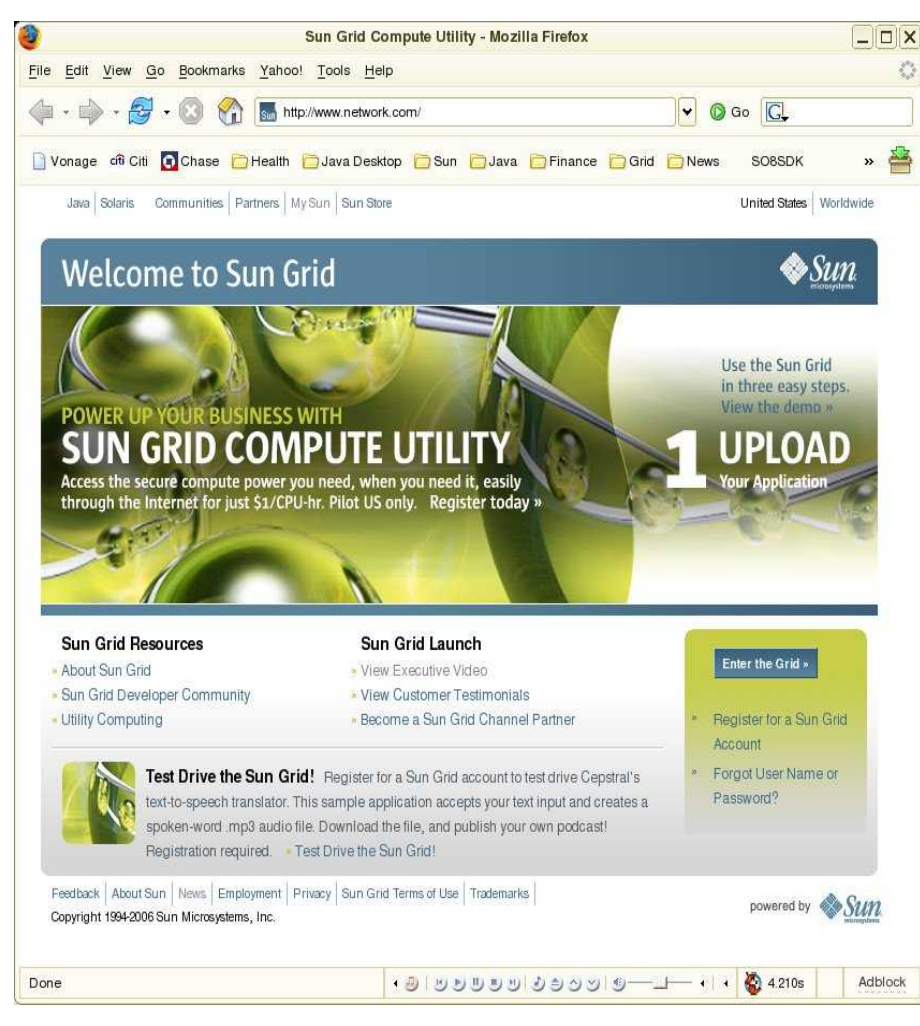

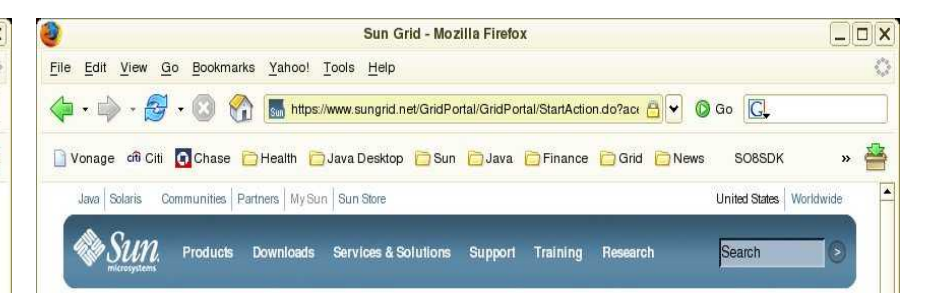

#### **Welcome to Sun Grid**

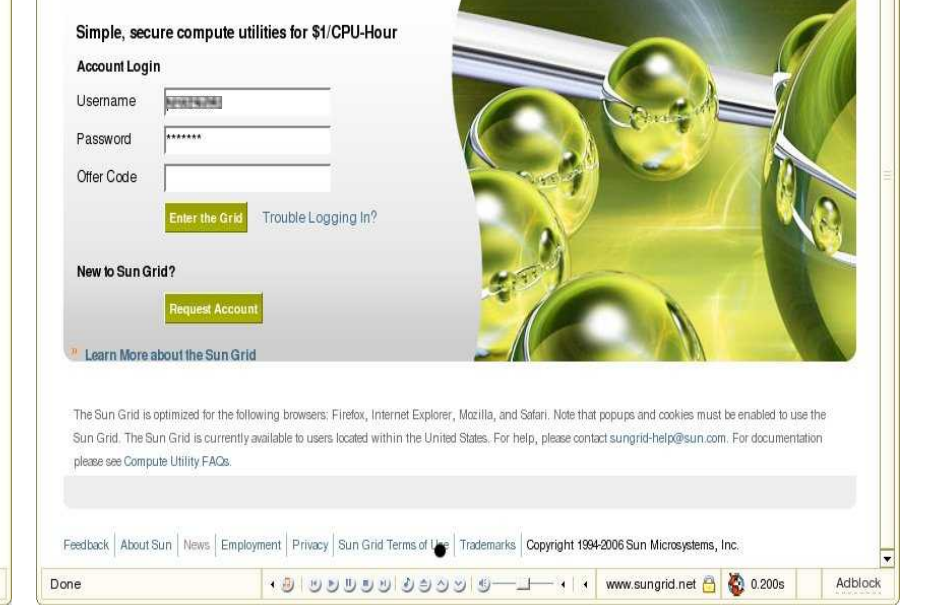

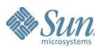

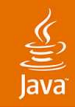

# **Help!**

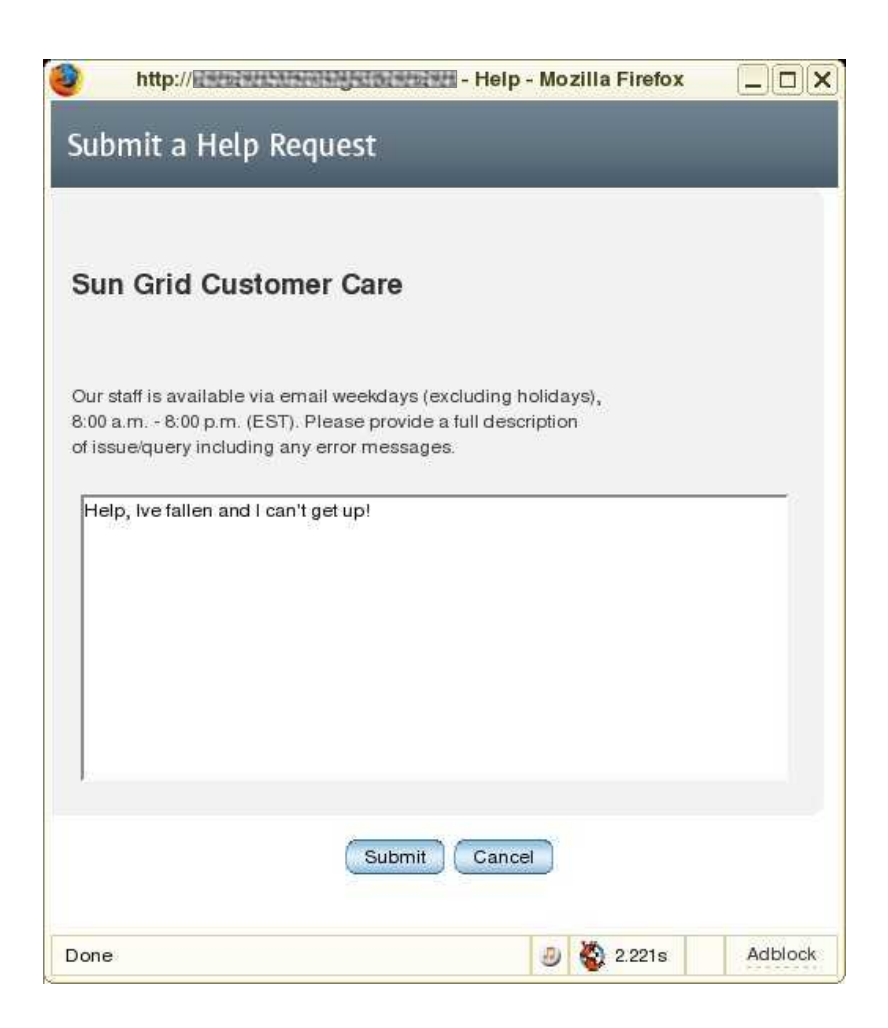

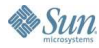

### **The Code** % vi HelloWorld.java

/\*\* \* This is the hello world application for JavaOne 2006 \* The code is simple, to eliminate java as a point of confusion \*/ class HelloWorld { public static void main(String args[]) { System.out.println("Hello JavaOne 2006 from the SunGrid "); System.out.println("where you get a supercomputer for a \$1.00"); } }

% javac HelloWorld.java % vi helloworld bash

#Script file to run the HelloWorld Java Application #!/bin/sh

java HelloWorld

#### % zip HelloWorld.zip HelloWorld.class helloworld.bash

€ lava

> java.sun.com/javaone/sf 2006 JavaOne SM Conference | Session TS-1109 | 22

### **Upload a Resource**

 $\underline{\underline{\underline{\xi}}}_2$ ava

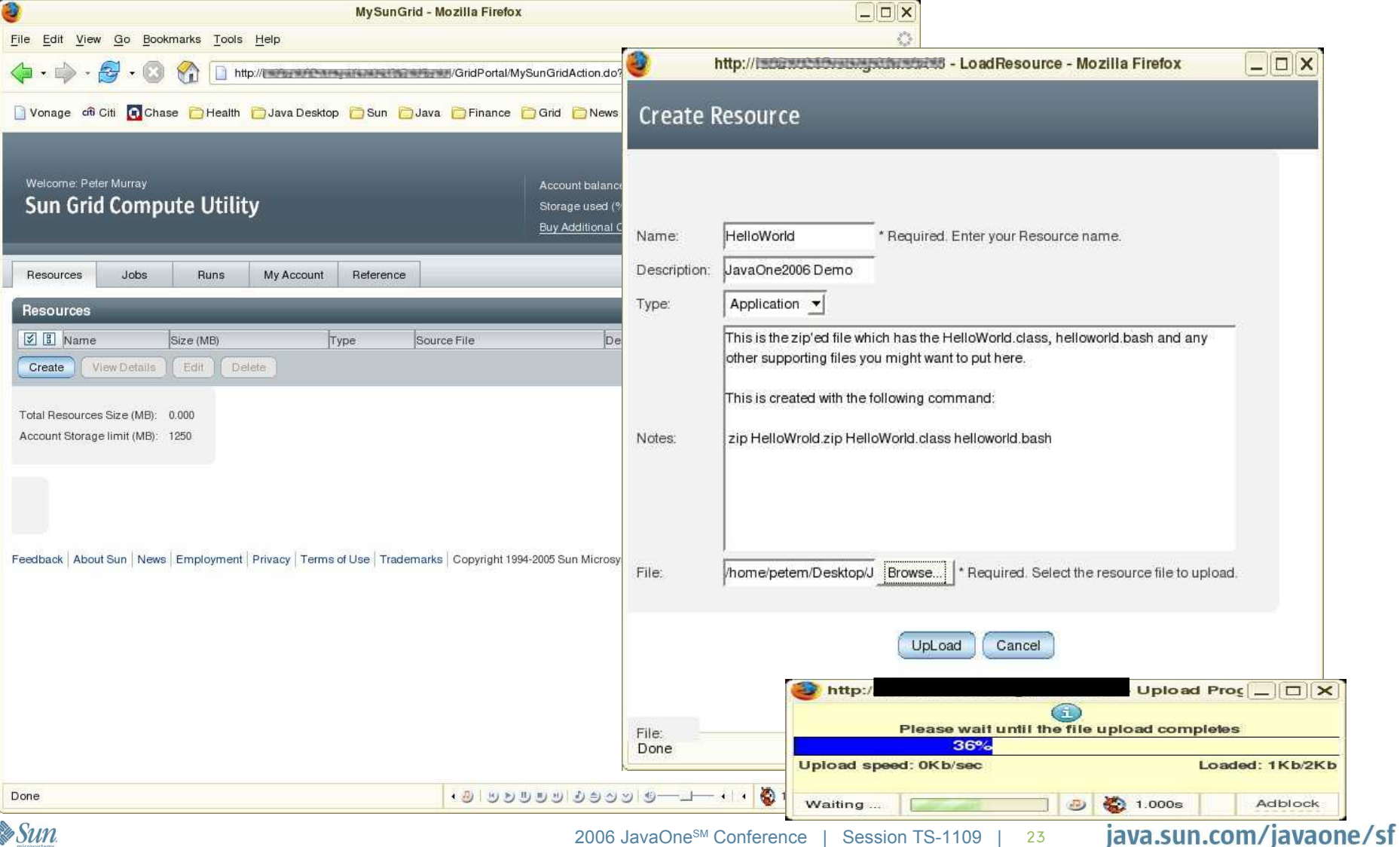

### **The Resource Exists!**

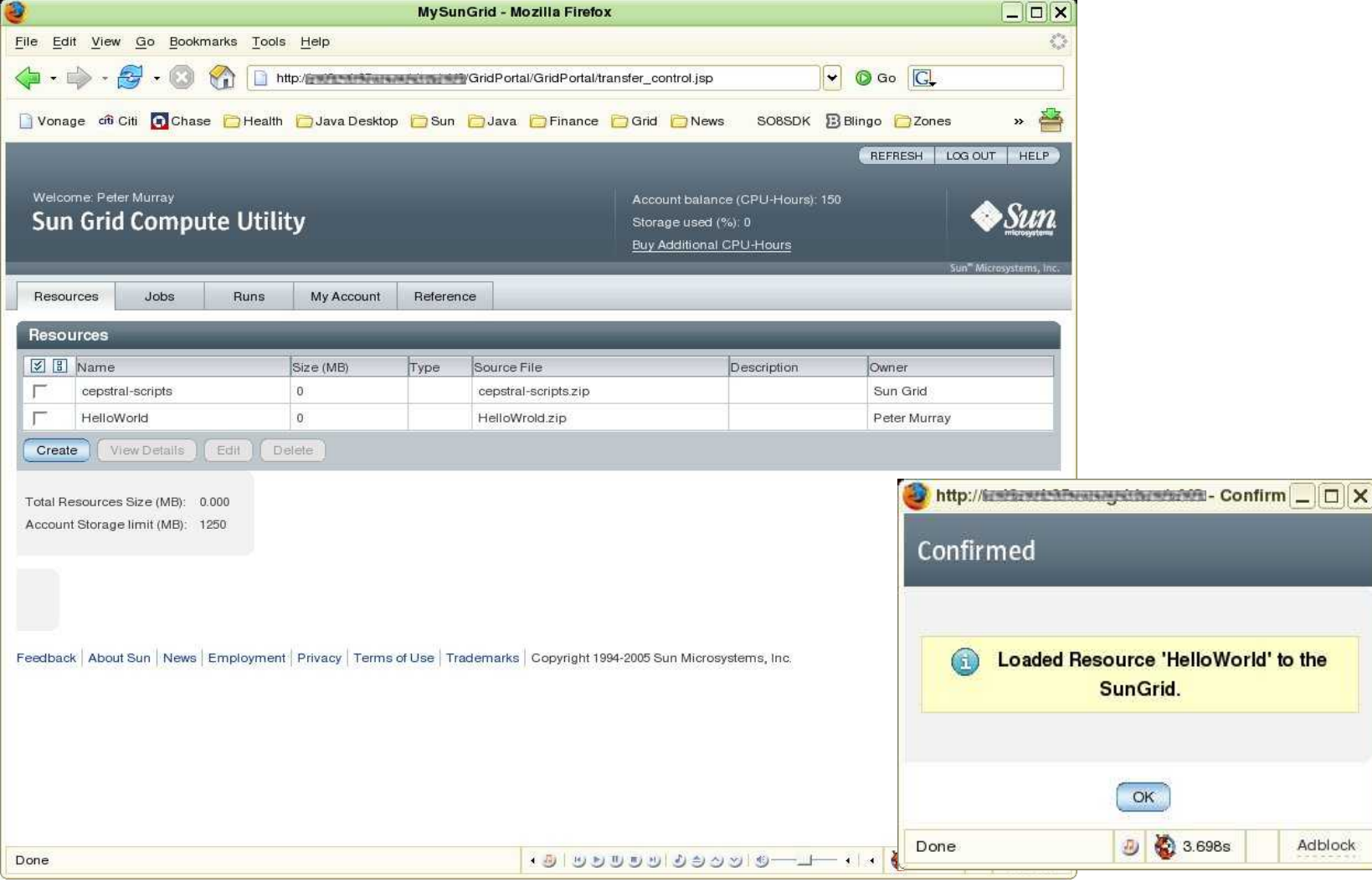

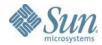

 $\frac{\mathfrak{F}}{\mathfrak{F}}$ lava

### **Create a Job**

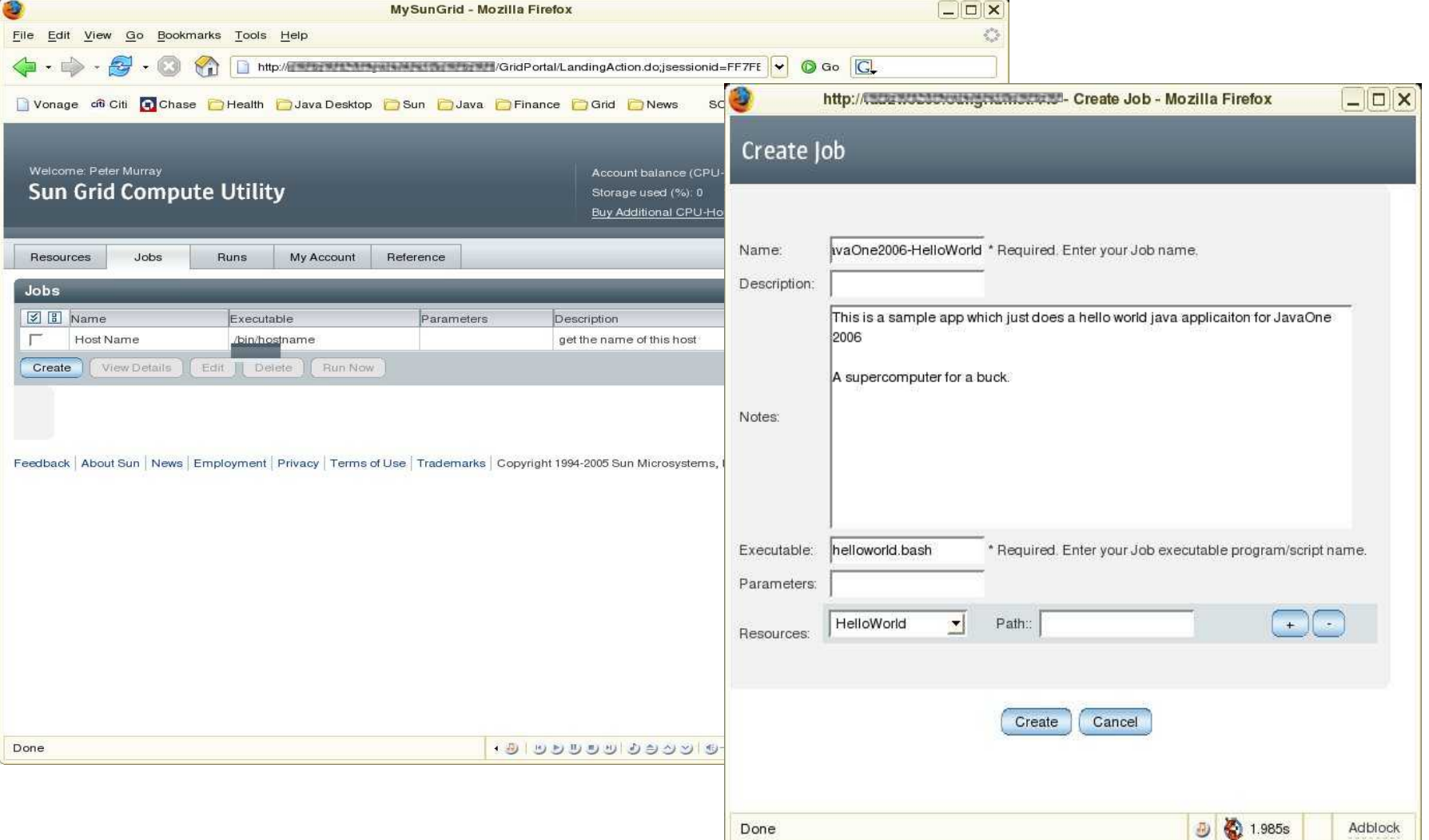

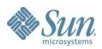

### **Job Exists!**

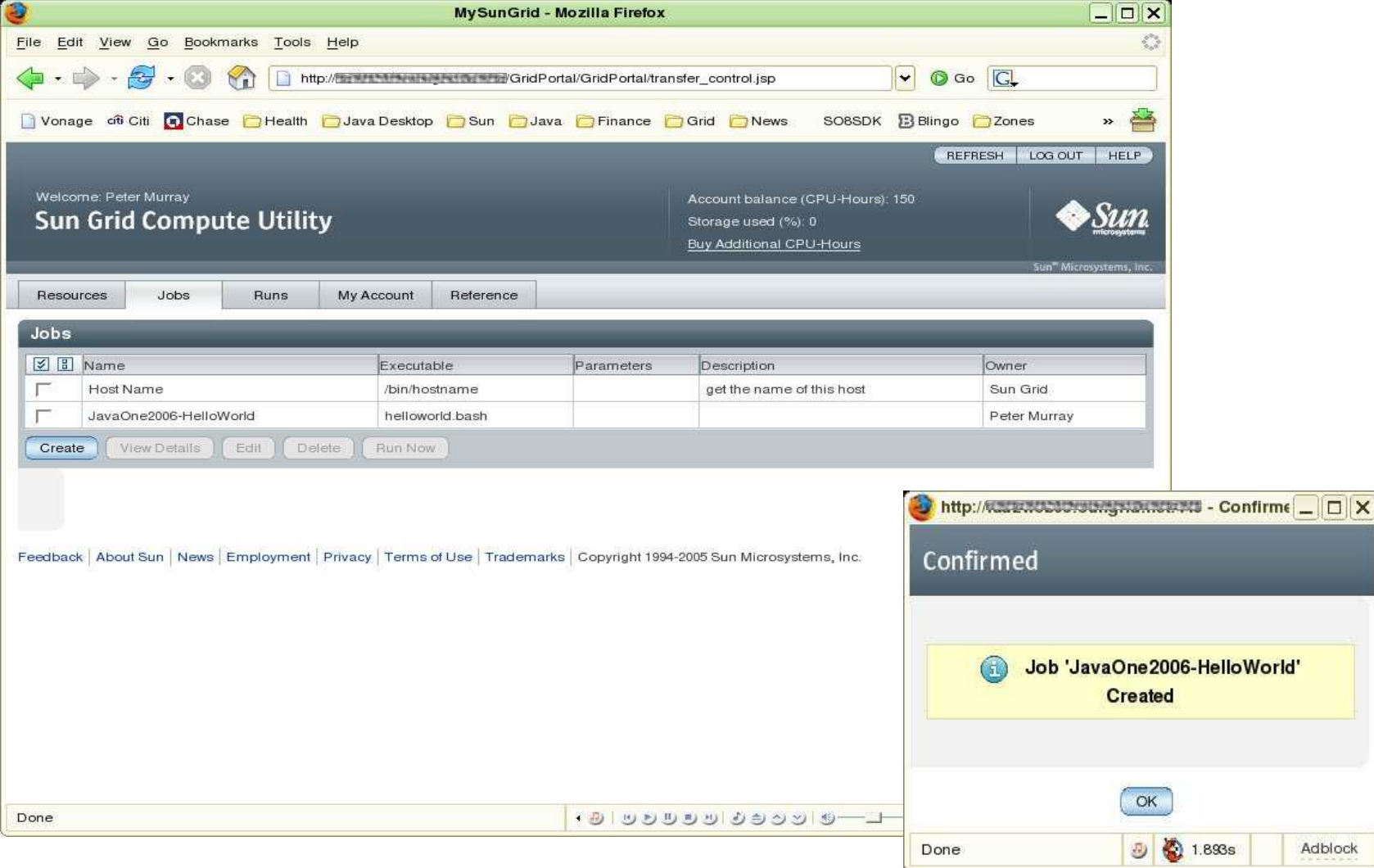

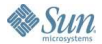

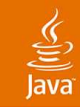

# **Run It**

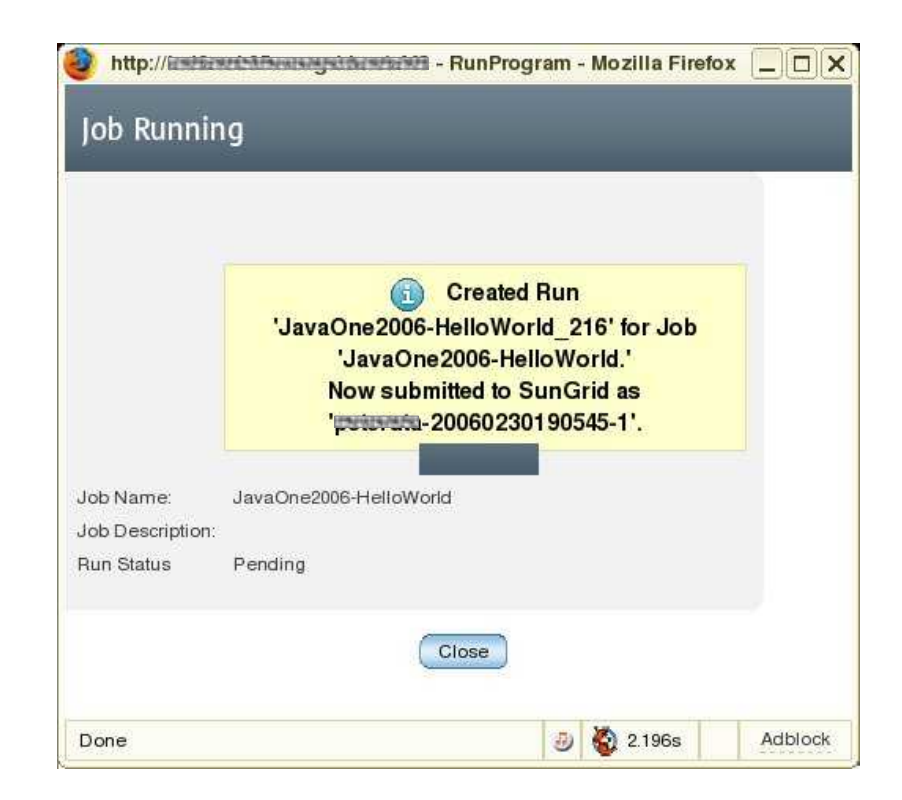

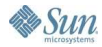

### **Run Status Pending/Started**

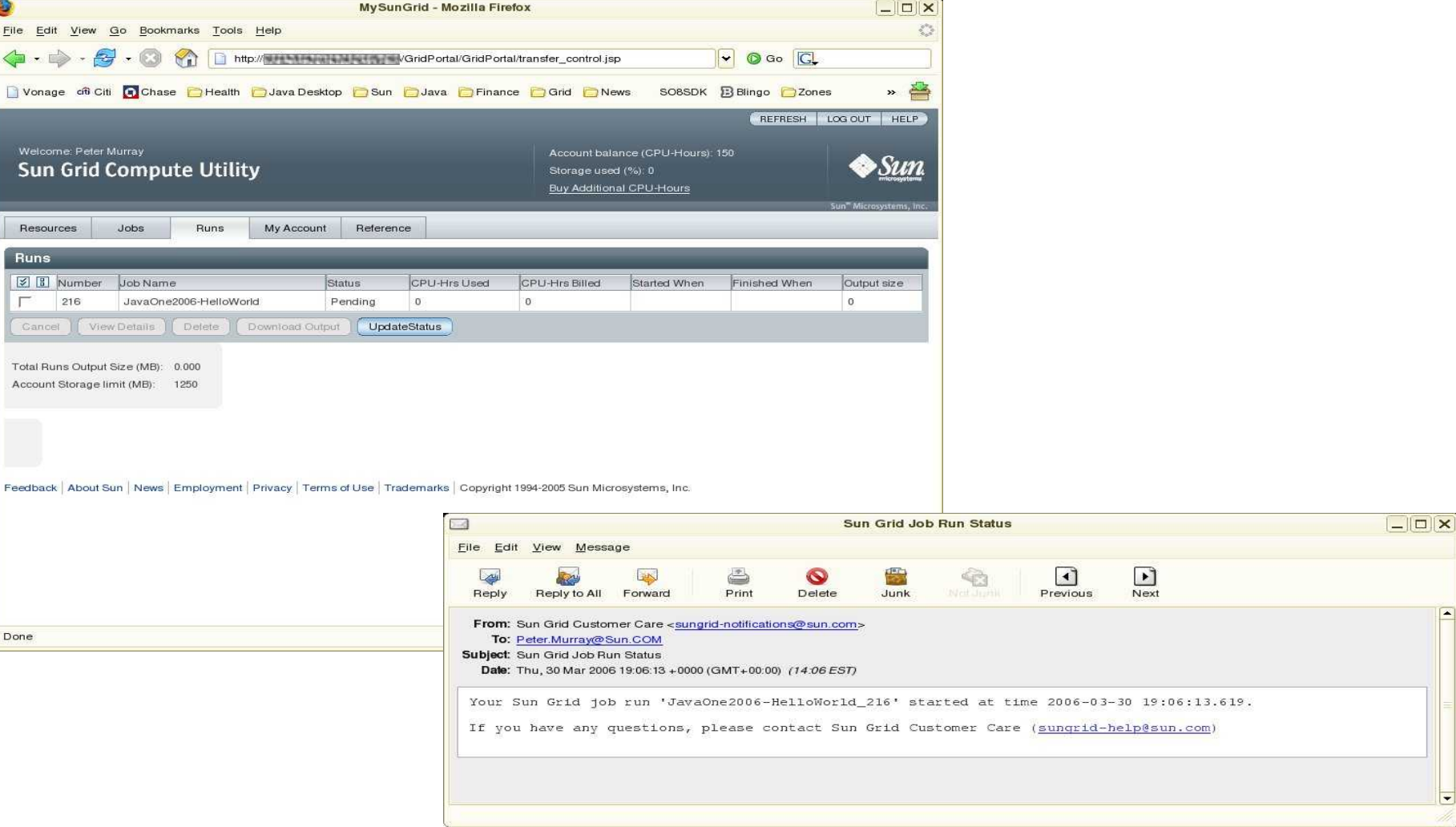

€ lava

### **Run Finished**

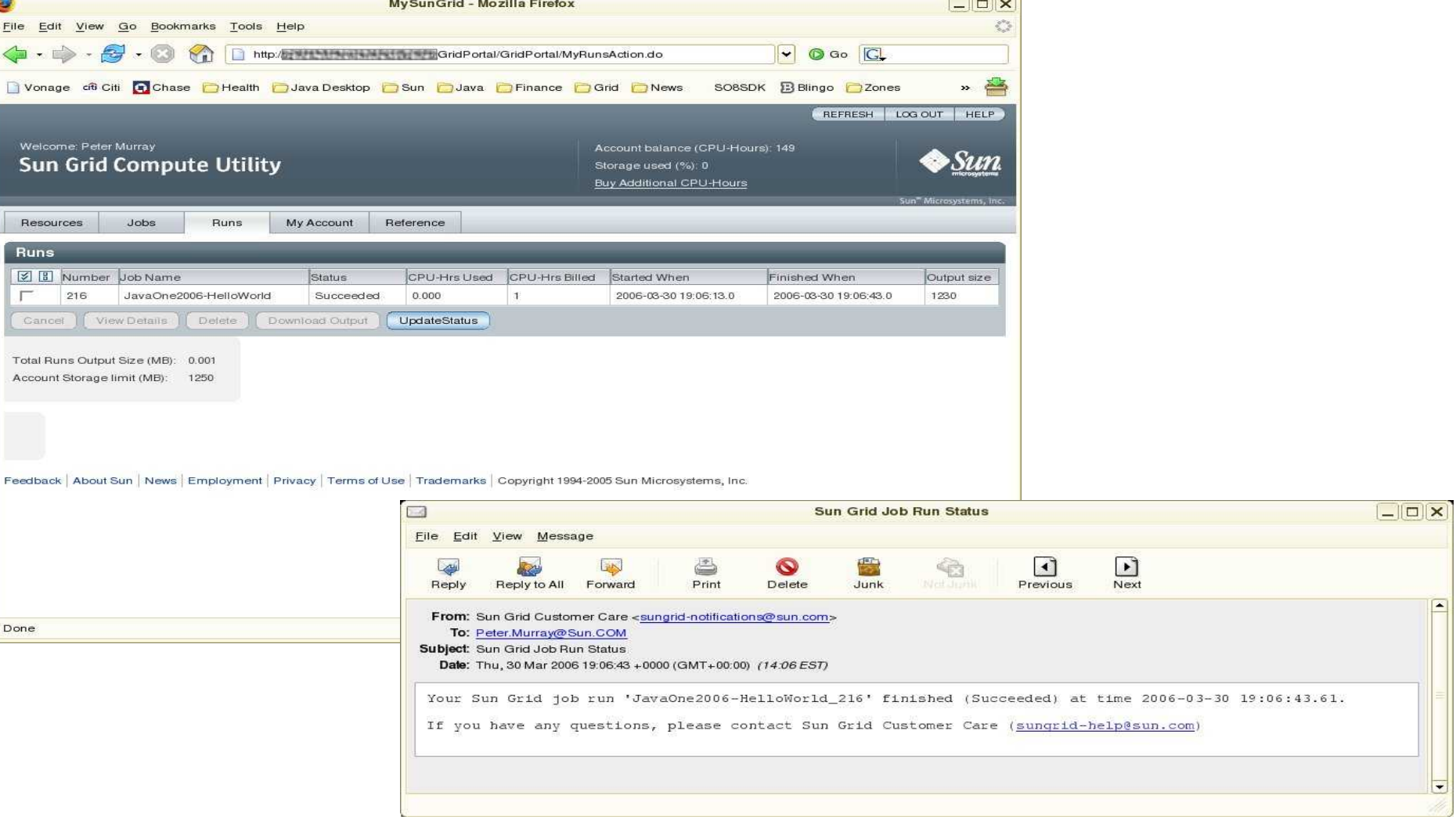

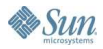

# **Run Details**

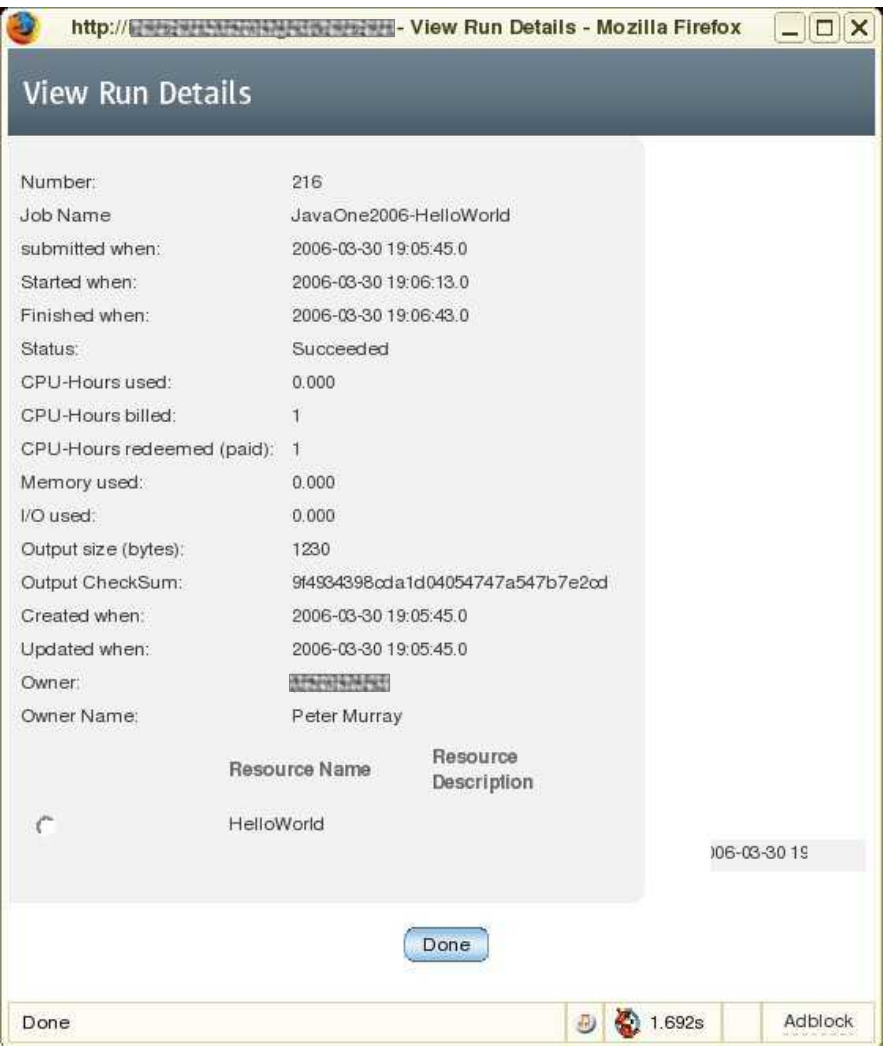

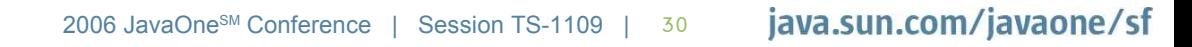

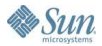

## **Get the Output**

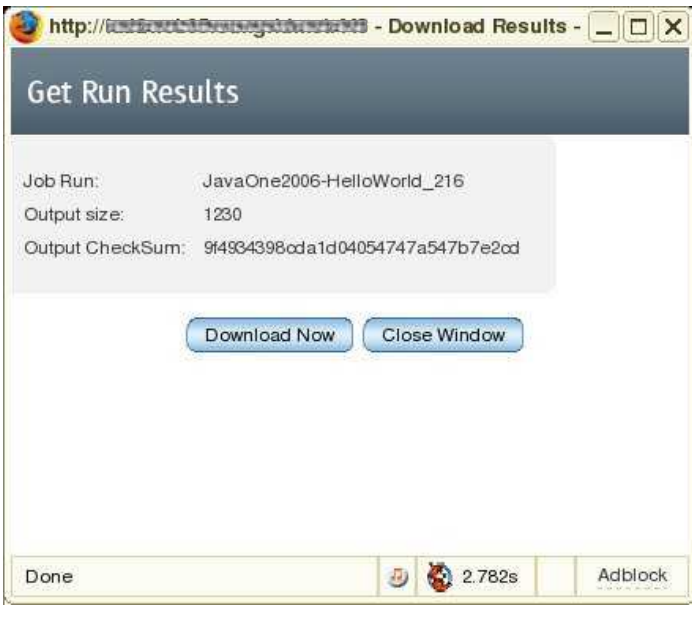

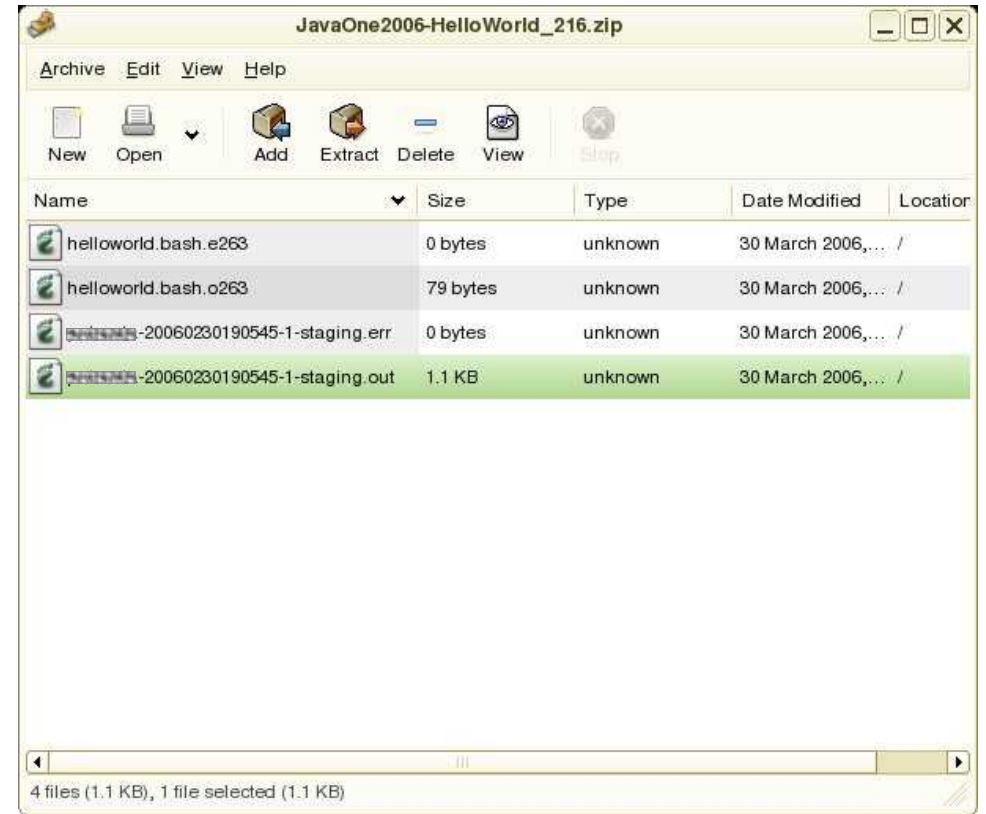

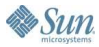

 $\frac{\mathfrak{F}}{\mathfrak{F}}$ lava

### **What Comes Back?**

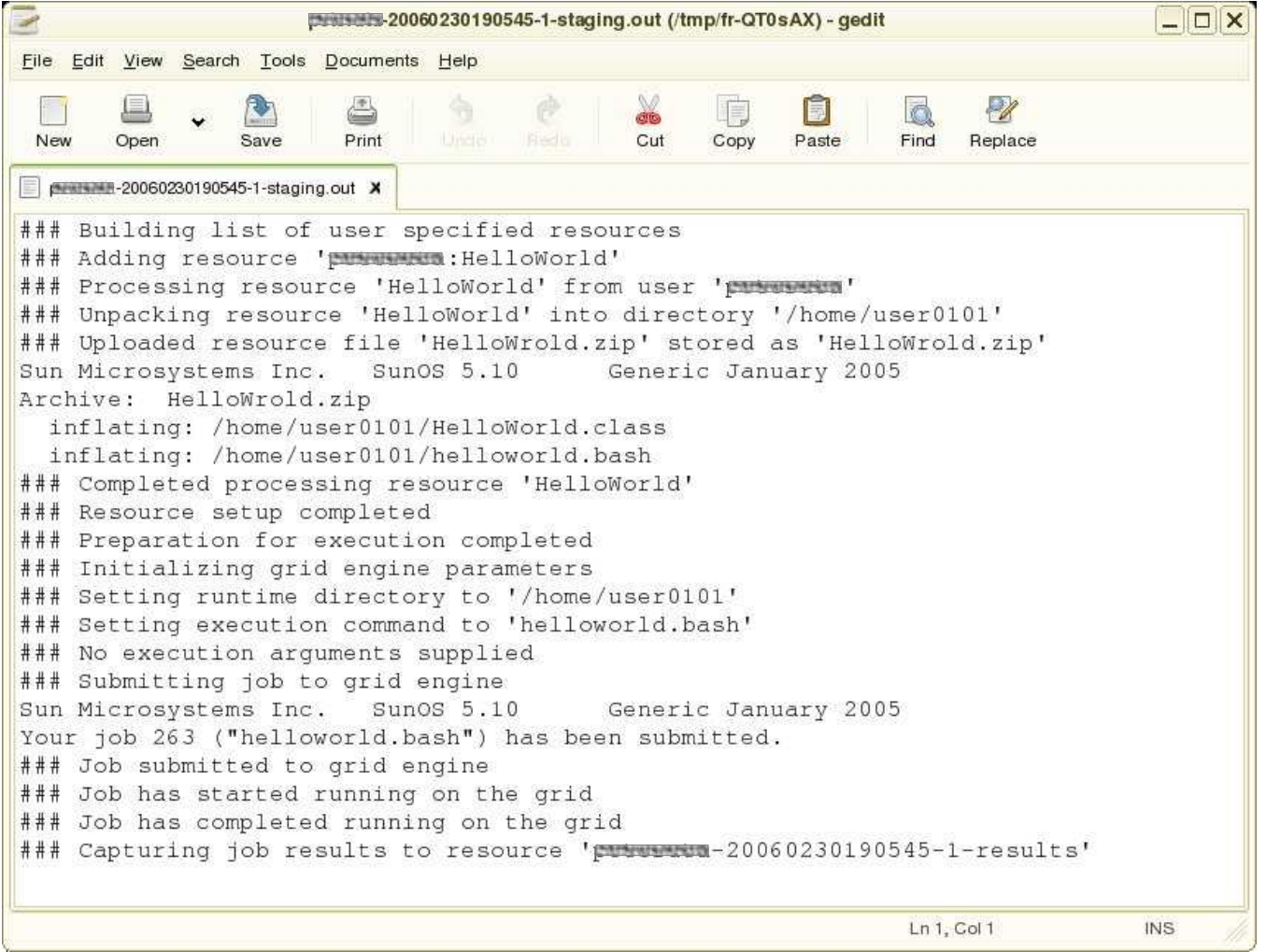

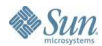

€ lava

## **StdOut**

 $\underbrace{\underline{\underline{\underline{\mathscr{C}}}}}_{\text{Java}}$ 

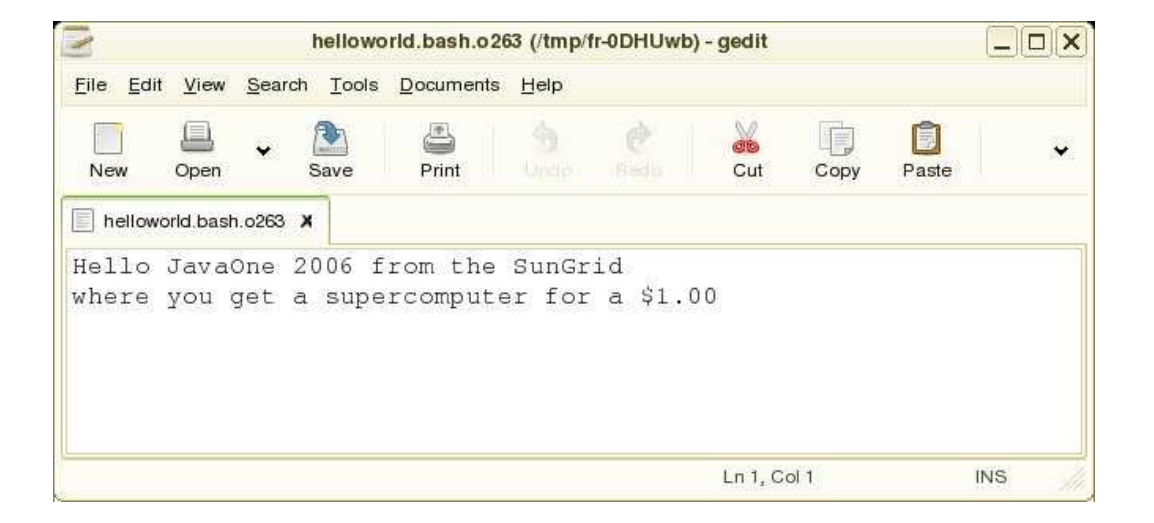

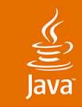

# **The Sun Grid Compute Utility**

Background/Context What is the Sun Grid? How to use the Sun Grid Developing Java Applications for Sun Grid Example Applications for Sun Grid Cool tools for Sun Grid Q&A

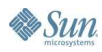

# **Java Applications for Sun Grid**

- Parallel applications
	- Numerous independent jobs (1000s)
	- Run simultaneously
	- Minimal cross-dependencies
- Types of parallel applications
	- HPC applications
	- Large data analysis
- These applications
	- Are self-contained
	- POJOs

# **Creating a Java Grid Application**

- Good candidates for parallel processing
	- **Compute intensive**
	- Time-consuming loops
	- **Need results faster**
- $\bullet$  How to parallelize an application
	- Break loops down
	- Create independent jobs to run simultaneously
	- Partition data for each job

# **Communication and Coordination**

- Communication
	- MPI (native libraries pre-installed)
	- File system
		- Applications read/write files
		- NFS for sharing data
	- RMI
- Coordination via N1 Grid Engine
	- Jobs may have dependencies
	- One job can wait for another
	- Use qsub command with "hold\_jid" option

# **Develop and Pre-Test Locally**

#### Develop the application

- Write the code using your favorite IDE
- Include logs for debugging
	- Use application-specific logging mechanism
	- Write logs to the file system
- Package the Java application as  $JAR(s)$
- Pre-Test the application (optional, but beneficial)
	- Local grid with Solaris 10 and N1GE (open source)
	- Develop and test the execution scripts

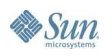

# **The Sun Grid Compute Utility**

- Background/Context
- What is the Sun Grid?
- How to use the Sun Grid
- Developing Java Applications for Sun Grid
- **Example Applications for Sun Grid**
- Cool tools for Sun Grid
- Q&A

# **File System Example Application**

#### • Credit Card Processor

- Input file with transaction details for processing
- Partition processing and consolidate results
- Demonstrates typical processing model
- Available for download
	- Sun Grid Community
		- http://example-java-prog.developer.network.com/
	- Source code and compiled binary

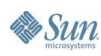

# **CC Example—Flow of Execution**

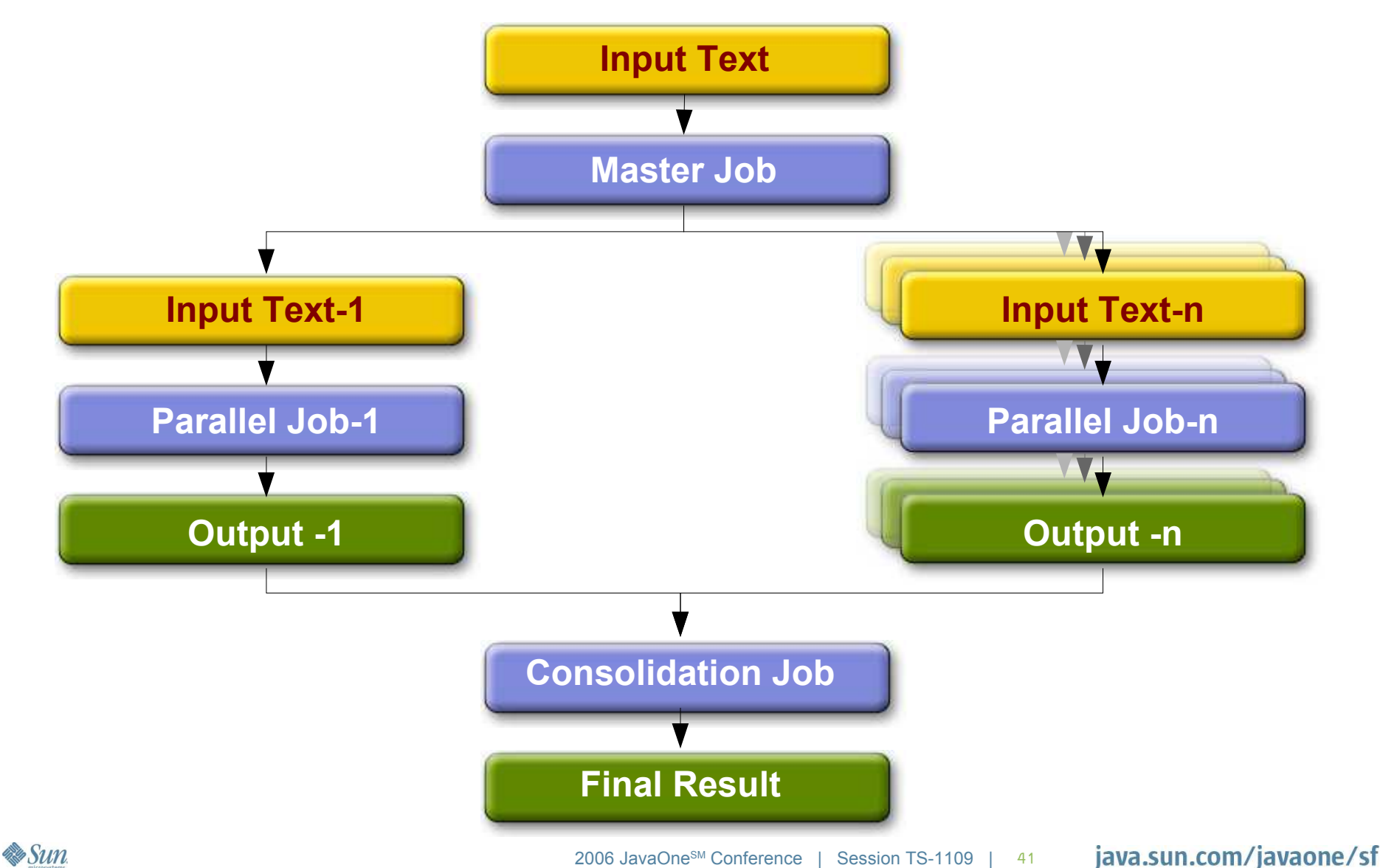

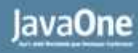

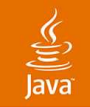

# **CC Example—Sun Grid Script**

#!/usr/bin/bash

let NTASKS=\$1 let COUNT=0

qsub -N step1 -b n java\_step1.sh \$NTASKS

```
while [ $COUNT - It $NUMTASKS ] ; do
 let COUNT=COUNT+1
 qsub -N step2 -hold_jid step1 -b n java_step2.sh $COUNT
done
```
qsub -hold\_jid step2 -b n final.sh CreditCardOutput \$NTASKS

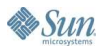

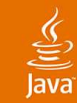

#### **CC Example—More Sun Grid Scripts** *<java\_step1.sh>*

#!/usr/bin/bash

```
let NUMTASKS=$1
```
java -cp ccapp.jar com.sun.sungrid.sample.jog.CreditCardProcessor CreditCardInfo.txt \$NUMTASKS

*<java\_step2.sh>*

#!/usr/bin/bash

let FNUM=\$1

java -cp ccapp.jar com.sun.sungrid.sample.jog.CCParallelJobs CreditCardInfo-\$FNUM.txt CreditCardOutput-\$FNUM.txt

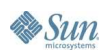

...

#### **CC Example Java Code—Snippet 1** *<CreditCardProcessor.java>*

BufferedWriter out; File file = new File("error.log"); PrintStream log = null; log=new PrintStream(new FileOutputStream(file,true)); out = new BufferedWriter(new FileWriter("CCAppStatus.txt",true)); out.write("Welcome to SunGrid CreditCard Processor Sample App!"); out.write("This file contains the log"); out.write("Splitting the input file into multiple parts now... "); out.close();

CCFileReader filereader=new CCFileReader(); filereader.divideFile(args[0], args[1]);

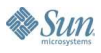

...

...

# **CC Example Java Code—Snippet 2**

#### *<CCParallelJobs.java>*

PrintStream log=new PrintStream(new FileOutputStream(file,true)); BufferedWriter out = new BufferedWriter(new FileWriter(outfilename)); BufferedReader in = new BufferedReader(new FileReader(infilename));

```
while ((str = in.readLine()) != null) {
         //process
     out.write(" ....");
}
...
```
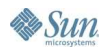

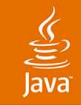

# **RMI Example Application**

#### • RMISolver

- Server implements a mathematical solver
- Clients pass data object to server to be solved
- Demonstrates approach to locate the server

#### • Available for download

- Sun Grid Community
	- http://examplermiprog.developer.network.com/
- Source code and compiled binary

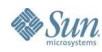

#### **RMISolver Example—Classes**

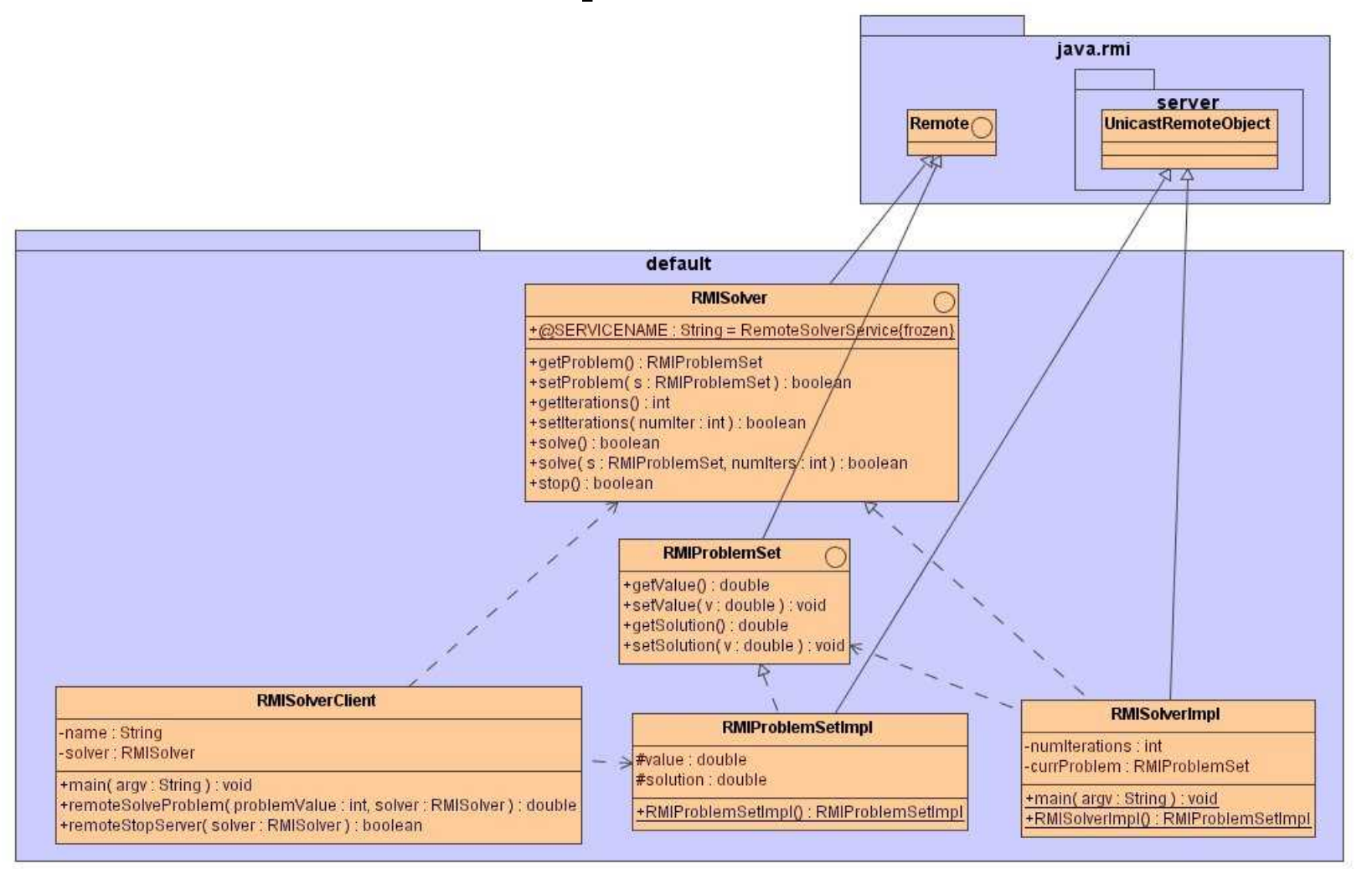

**& Sun** 

ुन lava

2006 JavaOne SM Conference | Session TS-1109 | 47

java.sun.com/javaone/sf

### **RMISolver Example—Flow**

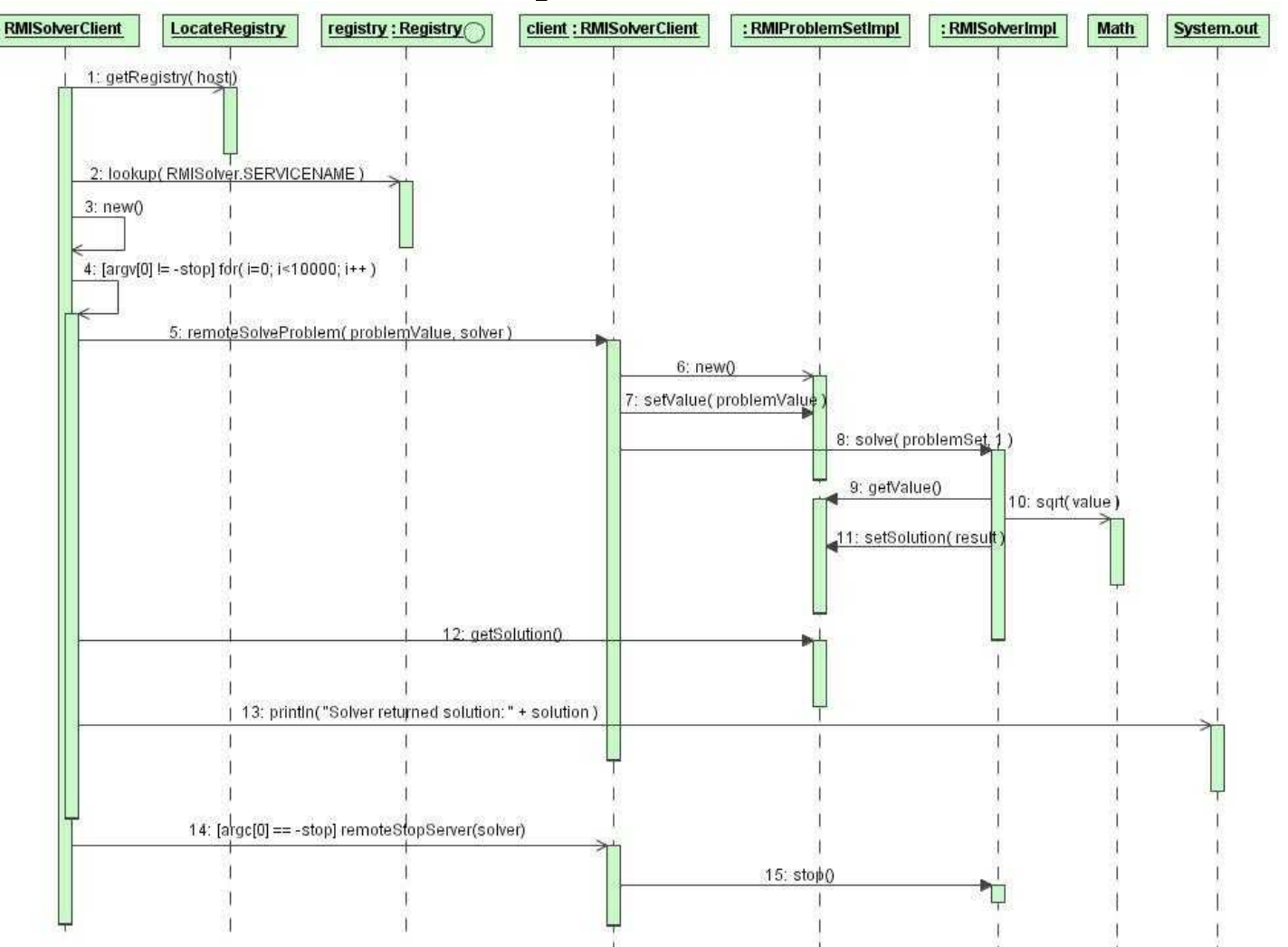

2006 JavaOne SM Conference | Session TS-1109 | 48

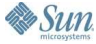

€ lava

# **RMISolver Example—Scripts**

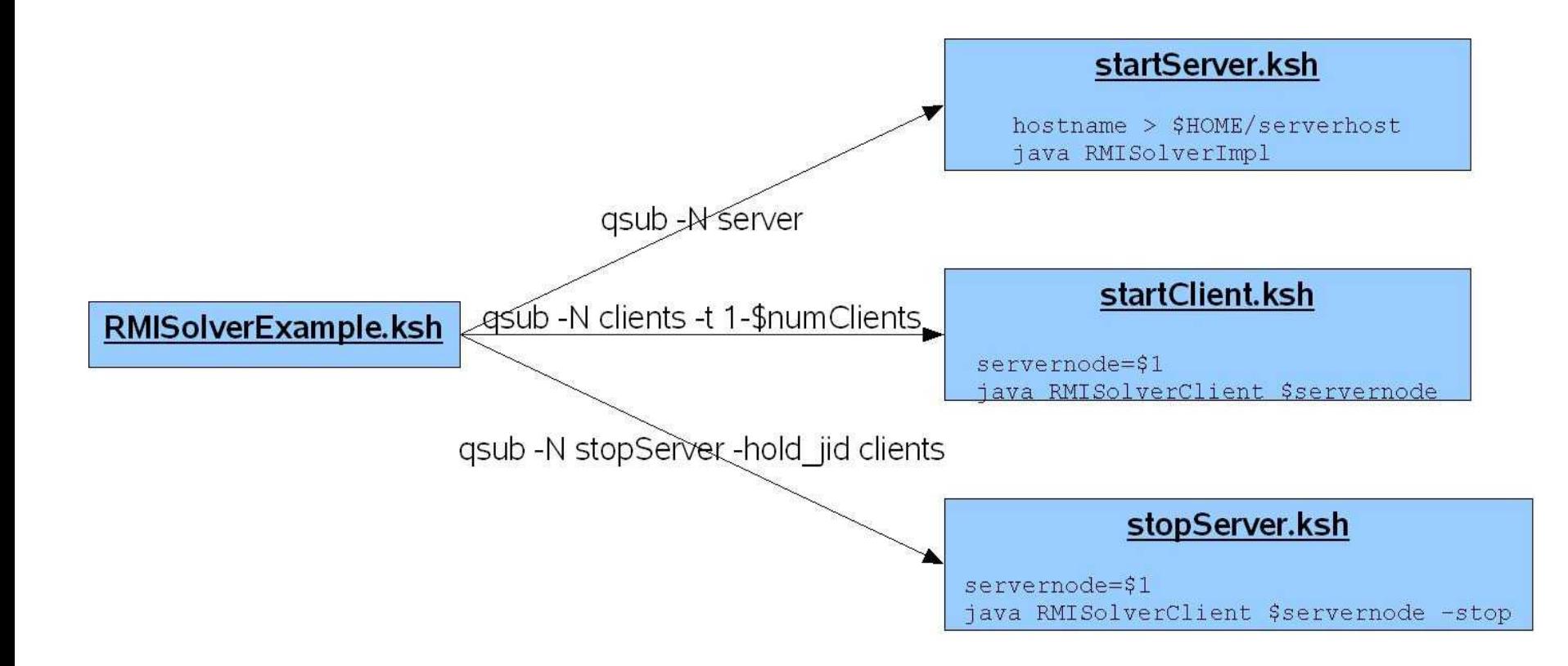

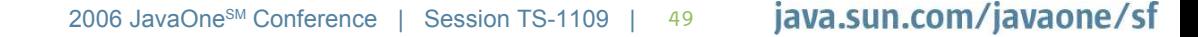

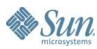

 $\underline{\underline{\underline{\xi}}}_2$ lava

## **RMISolver Example—Main Script**

```
svrResp=\degreeqsub -N server startServer.ksh\degree \degree \degree \degree start the server
svrJobId= `echo "$svrResp" | awk '{print $3}' \rightarrow # parse out the job id
status="not running"
until [ "$status" == "r" ]
do # loop until server job is running
 status=`qstat | nawk '/'$svrJobId'/ {print $5}'`
 sleep 10
done
filename="$HOME/serverhost"
until test -f $filename
do A loop until the hostname is there do the hostname is there
 sleep 10
done
servernode=`cat $filename` # fetch the server hostname
rm -f $filename \# cleanup the file
qsub -N clients -t 1-$numClients startClient.ksh $servernode # start the clients
```
qsub -N stopServer -hold\_jid clients stopServer.ksh \$servernode # stop the server

# **The Sun Grid Compute Utility**

- Background/Context
- What is the Sun Grid?
- How to use the Sun Grid
- Developing Java Applications for Sun Grid
- **Example Applications for Sun Grid**
- Cool tools for Sun Grid
- Q&A

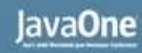

# **Why Tools for Sun Grid?**

- Writing Sun Grid applications can get complex
- In addition to business logic, have to deal with:
	- Application parallelization
	- Infrastructure to distribute code and data
	- Multi-threaded code (maybe)
	- Programming model and application pattern(s)
	- Scripts or DRMAA for N1 Grid Engine
	- Remote debugging

# **"Compute Server" Project Overview**

- Java.net project that eases use of Sun Grid
- Programming model (Master/Worker pattern):
	- Single-threaded tasks executed by workers
	- Single-threaded task generator executed by master, produces output and controls task generation
	- Output processed off-grid
- Developer only has to write:
	- The task class
	- The task generator class
	- The output processing code
- **IDE** integration

₹

# **Packaging and Execution Support**

- Integrated Ant tasks for project functions:
	- **Build Project**
	- **Debug Project**
	- **Package Grid Resources**
	- Process Grid Output
	- **Properties**
- Online help within Netbeans:
	- "Compute Server Projects: Compute Server Job Submission" subtopic

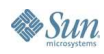

### **Compute Server Developer Experience**

- **Get SunGrid account**
- Write the application-specific code
- Test locally to ensure correctness
- Specify key execution parameters
- Generate package for submission to Sun Grid
- Submit to Sun Grid and download results
- Executes output processing and displays results

IDE Supported Steps

# **Additional Info**

# **More About Applications and Tools**

- Structured approach for decomposition
- Patterns for examples shown here and more
- More on Compute Server, with a demo

- Unfortunately, no time here
- Will be covered in…
	- TS-3117: Advanced Sun Grid—Creating Applications for Horizontal Scale
	- 4:30pm Today

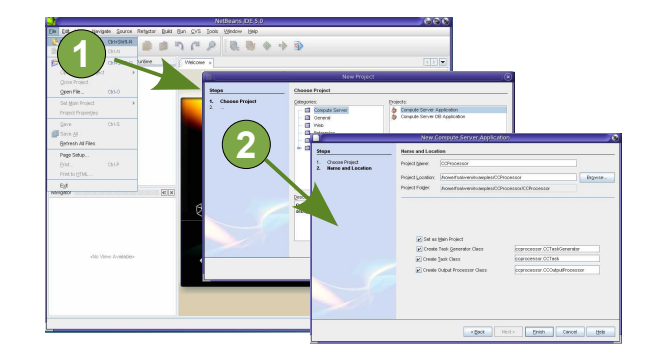

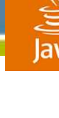

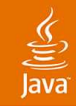

# **Sun Grid Futures**

- Programmatic access
- Support for long-running services
- ISV models
- More...

#### Unfortunately, no time here

- Will be covered in…
	- BOF-7995: What's Next for Sun Grid?
	- 10:30pm Today

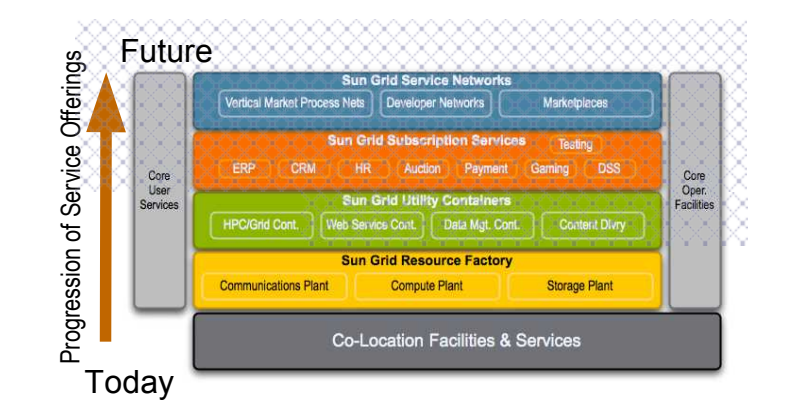

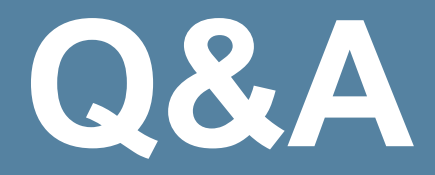

# **For More Information**

JavaOne sessions

TS-3117: Advanced Sun Grid—Creating Applications for Horizontal Scale BOF-7995: What's Next for Sun Grid? Java.net Community Corner mini-sessions Rapid Development of Sun Grid Applications using Compute Server Sun Grid as a Test-to-Scale facility Sun Grid developer experience and API development

http://www.network.com http://developer.network.com http://computeserver.dev.java.net http://gridengine.sunsource.net http://www.sun.com/service/crs

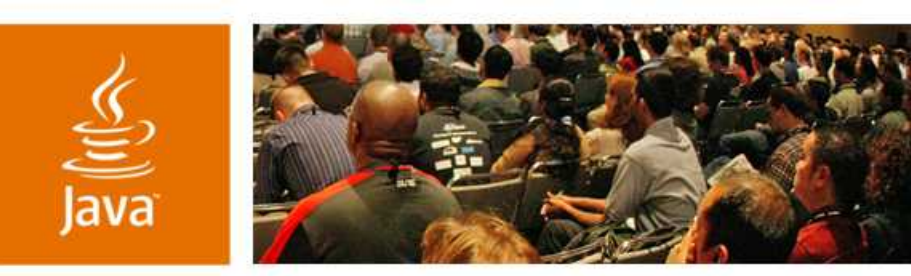

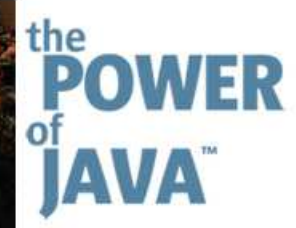

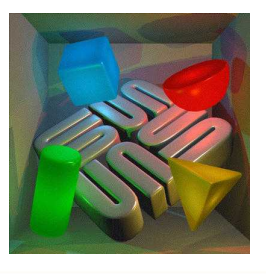

 $\otimes$ Sun

lavaOne

#### **The Sun Grid Compute Utility A Tutorial for Java Developers**

**Fay Salwen Peter A. Murray Uday Subbarayan Staff Engineers, Sun Grid Sun Microsystems, Inc.**

#### TS-1109

java.sun.com/javaone/sf